## **Data in table :**

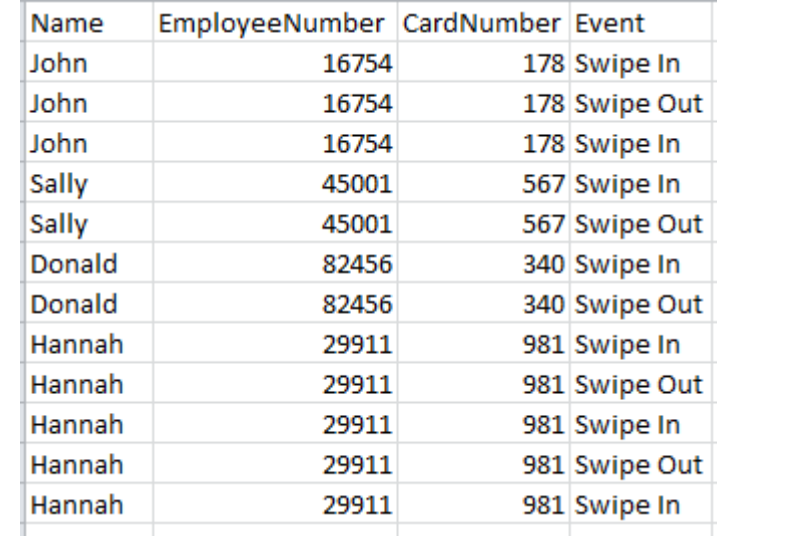

## **Pivot example in Excel :**

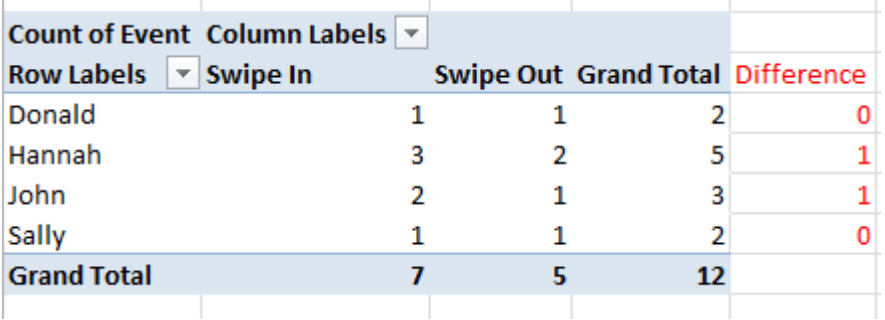